10 Ways to Be a Better Wildlife and Nature Photographer

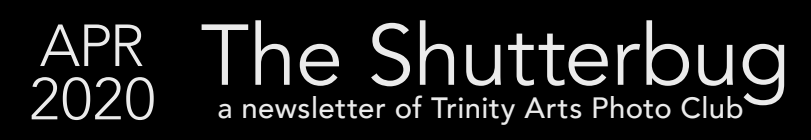

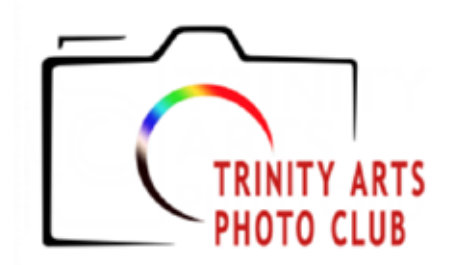

#### 2020 Officers and Chairpersons

President Janet Cunningham **Vice President** Frances Clements **Secretary** Debby Hoover Treasurer/Membership Lynne Rogers Harris Web/Media Chair Bruce Hutter **Competition Chair** Chandra Brooks Program Chair Bob Schaefer Judges Committee Melody Schotte Newsletter Editor Darren Wiedman Officers at Large Bill Webb, Larry Marx

#### [www.trinityartsphotoclub.org](http://www.trinityartsphotoclub.org)

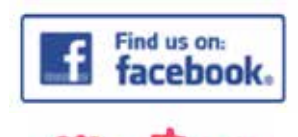

Ha[ve something to contrib](https://www.meetup.com/Bedford_Photography_Meetup/)ute? Email [darrenwiedman@gmail.com](mailto:darrenwiedman%40gmail.com?subject=)  April VIRTUAL Meeting Monday, April 27 Program Speaker: Russell Graves

TAPC plans to break new ground for our next meeting by having our first virtual speaker presentation. We are planning to host this one on [Zoom](https://zoom.us/j/99785995180?pwd=dktWditjcUI5cnZ4OFlOWllZY3pIdz09) at 7 p.m.

 If you've read any Texas-based magazines over the past 25 years, chances are you've seen some of Russell Grave's photos or read some of his words. Since 1989, he's been traveling the state telling authentic Texas stories with his camera and his words—both written and spoken.

 A graduate of Dodd City High School and East Texas State University, Russell was an ag science teacher in Childress, Texas, for 16 years, where he was named Texas Agriscience Teacher of the Year on three occasions.

 After leaving that career in 2009, he continued to photograph, write, and speak about his experiences and the people he meets. In 2010, he began delving into television production. His first documentary film, *Bois d'Arc Goodbye*, was filmed entirely in Fannin County and chronicled a canoe

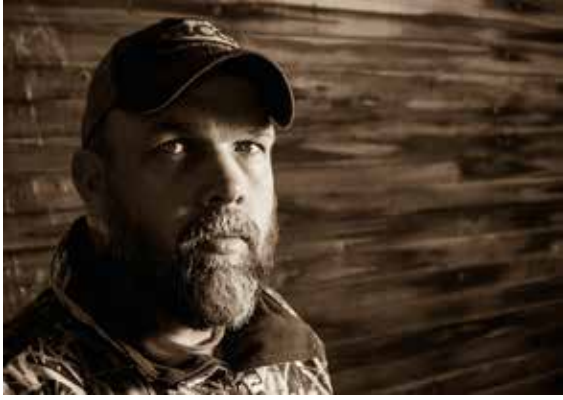

© Russell Graves Russell Graves  $\odot$ 

journey he took with his brother, Bubba, as they traversed a creek before a lake forever changes the landscape. The film aired three times to a prime-time, national audience.

 Recently he's worked with such celebrities as the Robertson Family from Duck Dynasty television show, T. Boone Pickens, Dale Earnhardt Jr., Pat Green, and Tracy Lawrence, but he insists that regular people are his favorite subjects.

 After living in Childress for 25 years, Russell now lives in the country near his boyhood home north of Dodd City, Texas, with his wife, Kristy, and their two children, Bailee and Ryan.

#### www.RussellGrave[s.com](https://russellgraves.photoshelter.com/index)

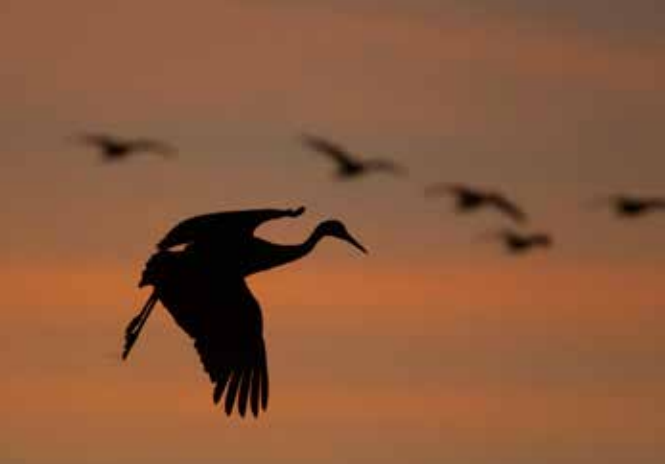

**ORussell Graves** © Russell Graves © Russell Graves

### 10 Ways to Be a Better Wildlife and Nature Photographer with Russell Graves

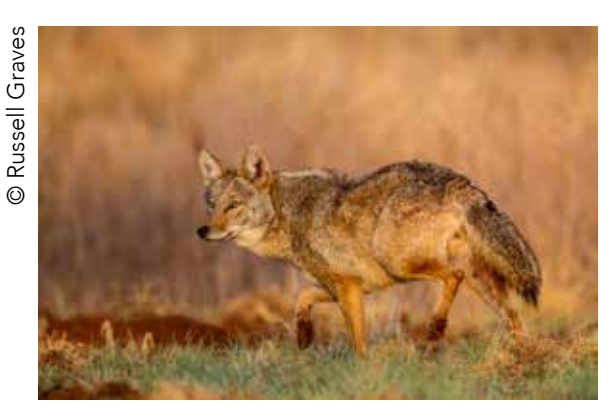

In our first-ever virtual presentation, Russell plans to focus on a series of case studies and explain how to take better shots without a lot of hassle. [Click here](https://zoom.us/j/99785995180?pwd=dktWditjcUI5cnZ4OFlOWllZY3pIdz09) to join us on Monday at 7 p.m.

© Russell Graves **O Russell Grave** 

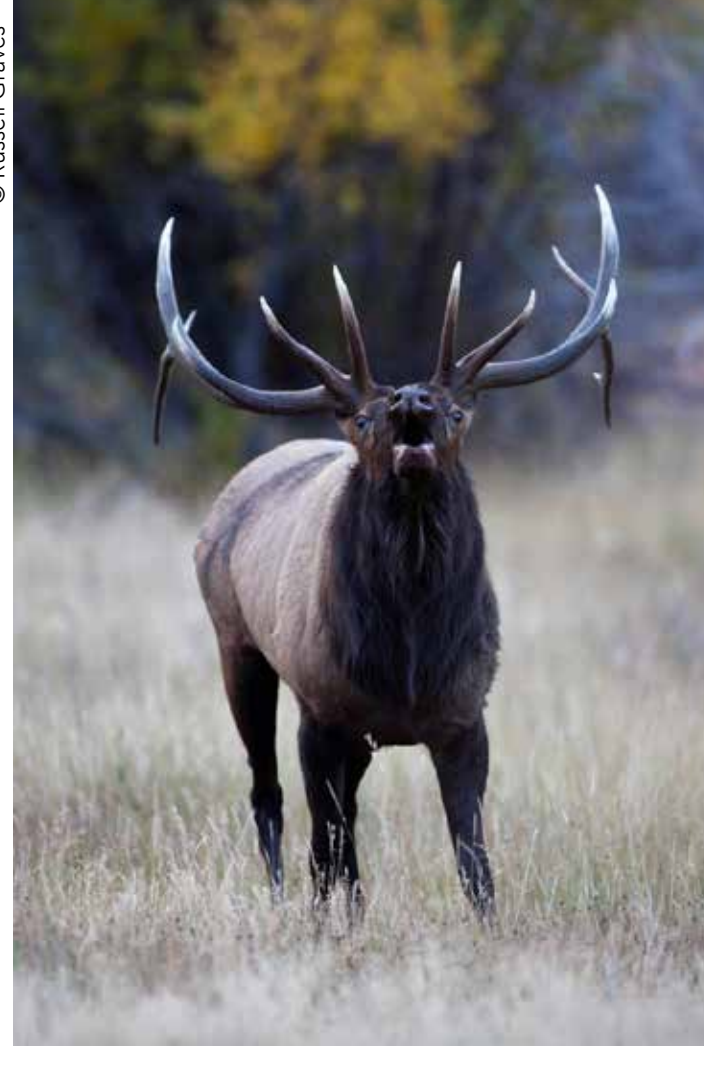

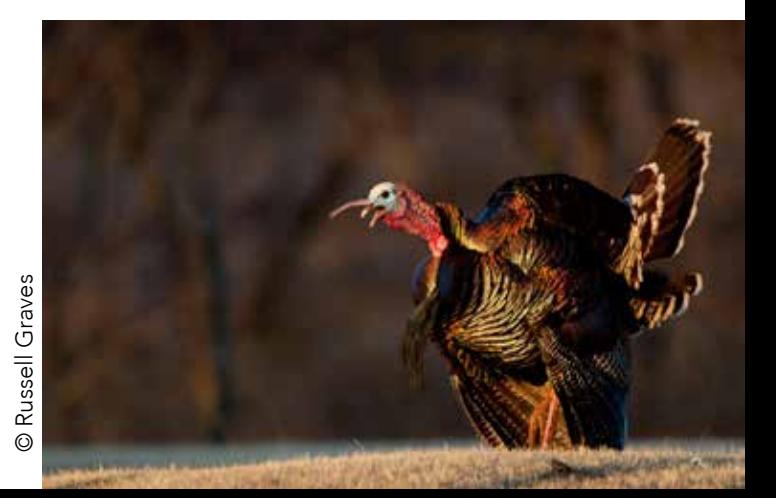

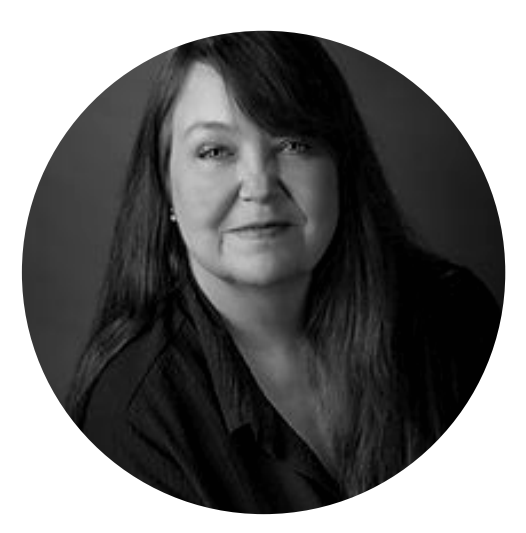

Meet our April judge Malinda M. Julien, Cr. Photog., CPP

I have been in photography for almost 50 years now. My first paid photograph was a portrait of my grandmother. I got a quarter. I was 8.

 I attended the University of Texas at Arlington. Now my education carries on with many conferences, national organizations, and constant self-study.

 My passion and specialty is food photography. I also contribute with executive portraits, architecture, and real estate, along with commercial and private events.

 I offer instruction on photography, editing, and business through our studio, and I also guest speak for companies and associations.

## Trinity Arts Photo Club Competitions

### April Topic: Reflections, Shadows or Silhouettes

#### Entry Deadline: April 1

The reflection, shadow or silhouette is the main subject—try to capture the viewer's attention.

#### 2020 Competition Topics

#### May – Open

No assigned topic. Challenge yourself with the camera and/or with post-processing. Try something new. Push yourself.

#### June – Creative Shooting and/or Editing

Be as creative as possible! Some examples are light painting, multiple exposure, time lapse, intentional camera movement, zoom while shooting, composites, filters, textures or other special editing effects.

#### July – Landscape/Waterscape

Landscape/Waterscape photography shows spaces within the world. Think of geographical feature like mountains, hills, caves, valleys, lakes, streams, or the ocean.

#### August – Down Low

The photographer will be shooting from a low vantage point for what might be a unique perspective of the subject.

#### September – Open

No assigned topic. Challenge yourself with the camera and/or with post-processing. Try something new. Push yourself.

#### October – Procrastinator's Delight

Topic will be chosen from a hat at the August meeting. Photos must be taken between drawing and the October 1 competition deadline. No shooting ahead. No looking through archived photos. You have a limited window of time to take this competition topic.

#### November – Patterns in Nature

Look for repeated patterns and geometric shapes in nature.

## Photo Organization Made Simple

by Jim Hamel

Got free time? Here's a little lesson that may help you pass the hours, or days, or weeks.

My guess is that you want your photos to be organized but don't want to spend any time worrying about it. And you want to be able to find your photos quickly. There is nothing worse than looking through a bunch of folders for a photo you know you have somewhere, but being unable to find it. At the same time, you don't want to create a cumbersome system. It will not be sustainable. You are likely to give up on your system and then your photos will have no organization at all. A cumbersome system is likely to take up more of your time than actually looking for a photo every now and then.

 Or maybe you are just getting started with photography and haven't thought about how to organize your photos at all. You may not have enough photos yet that you see the need. But starting out with a good process right away is the best way to go. It will save you a lot of time and effort so you don't have to go back and reorganize your photos later.

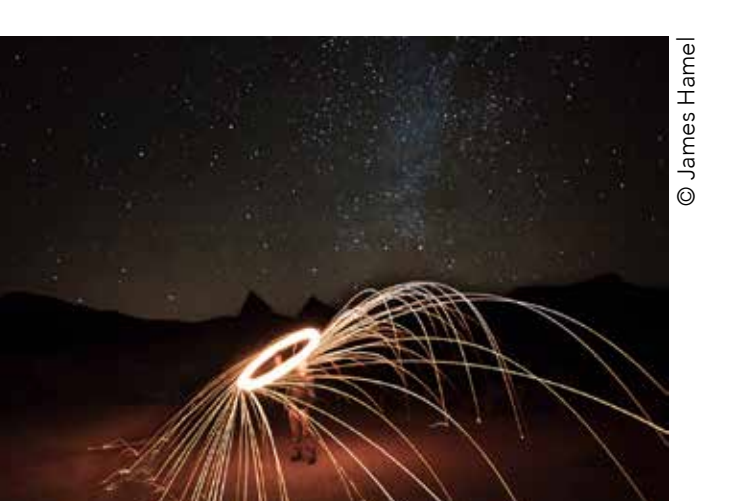

#### The Tension: By Date or By Subject?

The two main ways people organize their photos are either by date or by subject. Both methods have strengths and weaknesses. You might create a folder structure by date, and that will allow you to see everything chronologically. Unfortunately, we all tend to forget what we did on certain dates and it might become problematic to find something from two to three years ago.

 The other way to organize is by subject. That becomes a problem too. It is hard to sustain, and there might be different subject matter in the same group of pictures. For example, take a look at the photo in the bottom left corner.

 This is a night shot I took where I was playing with steel wool lit on fire in a park in northwest Texas. Into which folder should I put the photo? A Texas folder? Or perhaps a state parks folder? Or perhaps a night photography folder? Or maybe one for spinning fire shots and other such trickery? As you can see, it would be confusing. The temptation is to start duplicating the photos and putting them in multiple folders, which is just a waste.

 I use a system that gives you the best of both worlds and it's really easy.

#### The Simple System

First, download your photos to your computer as your normally do. When you do so, a folder with the date will be created.

 Now, rename the folder you just created, keeping the date, but also adding a short description at the end. For example, if the folder that was created says "2017-12-09" and

it contains images you took on a trip to New York, just add the words "New York" to the end. Now the folder reads: 2017-12-09 New York. Or if you took pictures at your child's birthday party, add the words "Birthday Party" to the folder after the date. And so on. Do this to all the folders you create. Here is a snip of my hard drive so you can see how this folder structure will look:

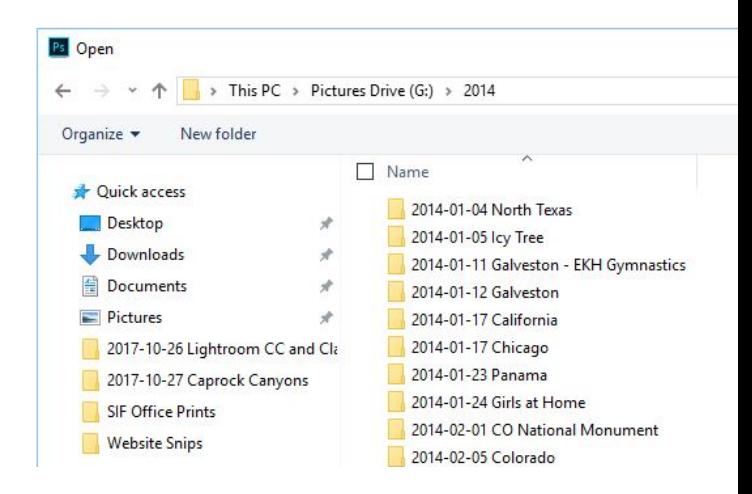

That's it! You're done.

 Taking this step will do two things for you. It will keep your photos in chronological order, which is important because your brain often works in terms of chronology. We usually have at least a rough idea when we did something. You can go to the folder for any particular year and scan it quickly to find what you need. In addition, having added the description will

 *Continued on the next page*

#### *Continued from previous page*

now let you know the subject of each folder. The subject is in the name so you never have to spend any time going through the folders.

#### Using this System in Lightroom

If you just organize your photos on your hard drive, you are done. But many photographers use Lightroom, which offers other organizational features that you can add on to this system. How does that work?

 It is really pretty easy. First of all, when you import your photos, Lightroom will use the exact same folder structure you created on your hard drive, so the system you created above will also work in Lightroom. For example, looking at the structure we created before, here is how it will look in Lightroom:

#### **JIM HAMEL PHOTOGRAPHY**

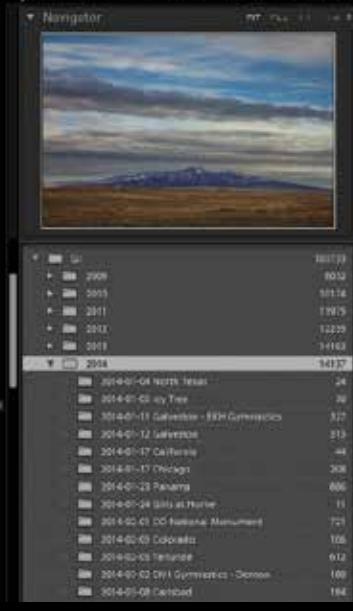

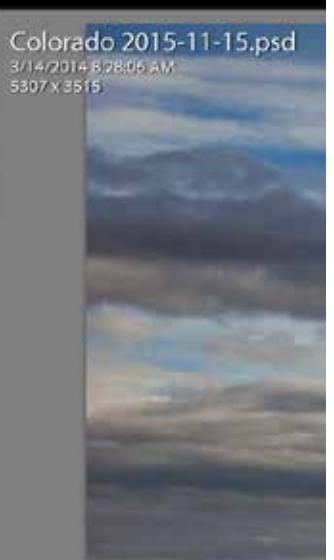

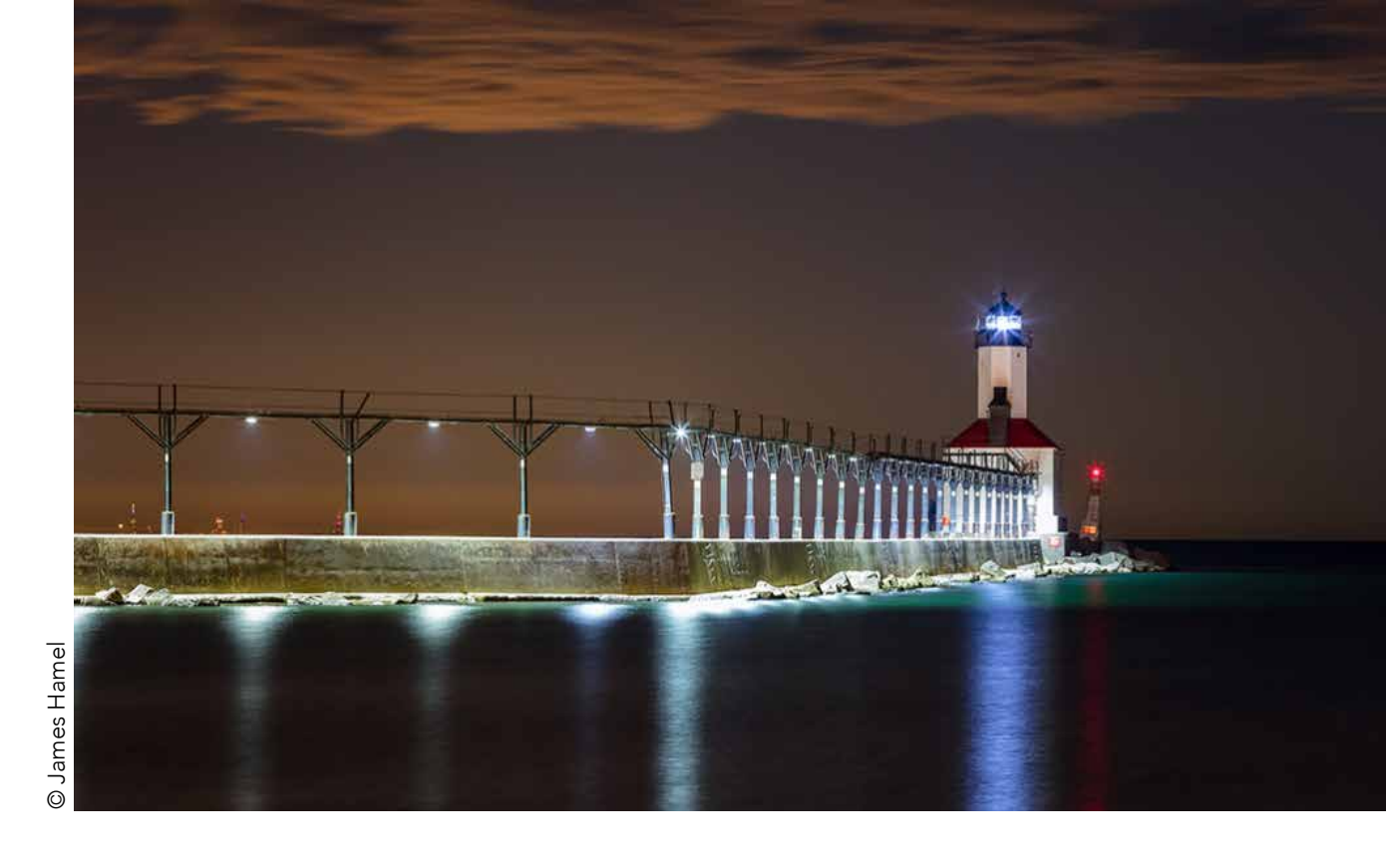

When I am looking for a picture, this is more than enough to let me find it quickly.

 If you want to use any of the other Lightroom tools to organize your photos, you can add them on. The best such tool is Collections. This is just a separate grouping of photos on whatever basis you want. Lighroom doesn't actually move the photos, but it will look that way on your screen. To create a Collection, you simply press the plus sign, name it whatever you want, and the drag some photos into it. This is great if you are creating a group of photos from multiple dates.

 What about keywords? Put simply, forget about them. Unless you are selling stock photography, I wouldn't even bother with them. You will spend more time keywording photos than you will spend looking for photos. All you are doing here is adding a little one- to three-word description to the chronological

folder structure that your computer is making. It is really simple to do, and it takes virtually no time, so you will do it every time. It is all you ever need to do to stay organized. I have shown many people this system, and it seems to work for just about everybody.

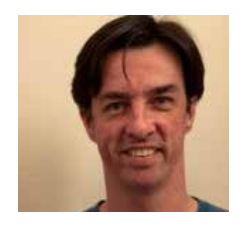

Jim Hamel is not just a great photographer, writer, and teacher, he's also one of our very own TAPC members. Check out his free photography guides and tutorials at

[Outdoor Photo Academy](http://www.outdoorphotoacademy.com). You can also see this [original unedited article.](http://www.outdoorphotoacademy.com/photo-organization/)

# February Contest Winners - "The Beauty Is in the Details"

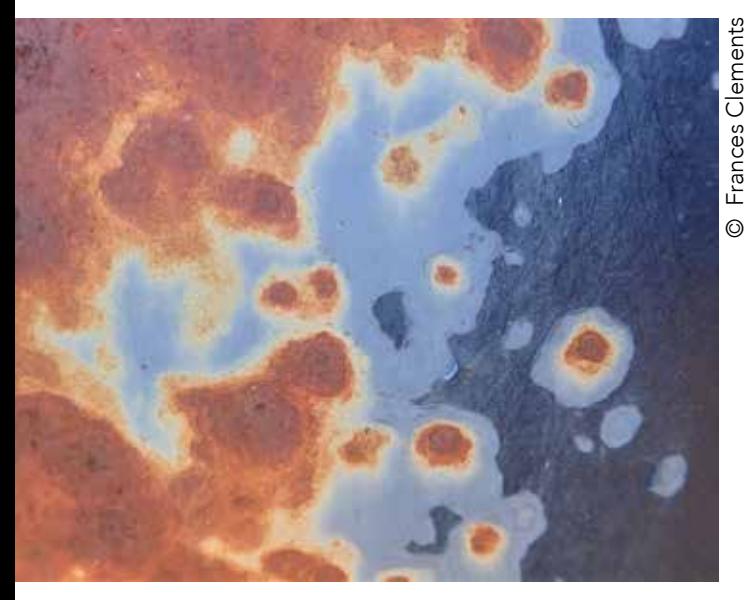

1st Place *Paint and Rust* Frances Clements

*"This is a shot of a really old car. I took it with the macro mode on my Olympus TG5."*

- Frances Clements

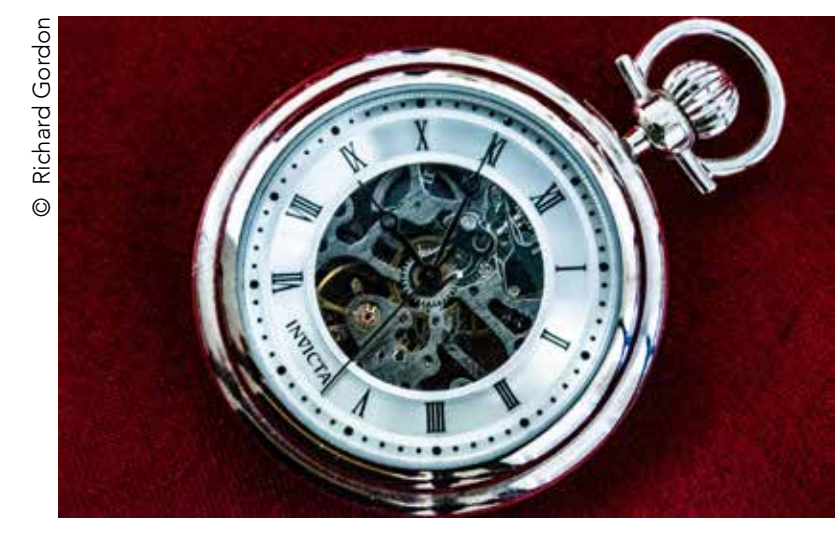

2nd Place *Too much time on my hands* Richard Gordon

Honorable Mention *Tiny* Robert Sharp

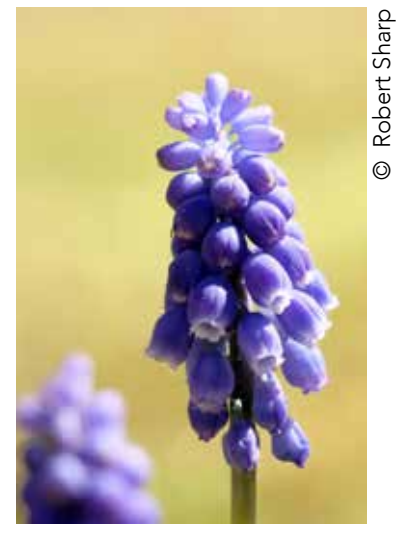

3rd Place *Toad* Frances Clements

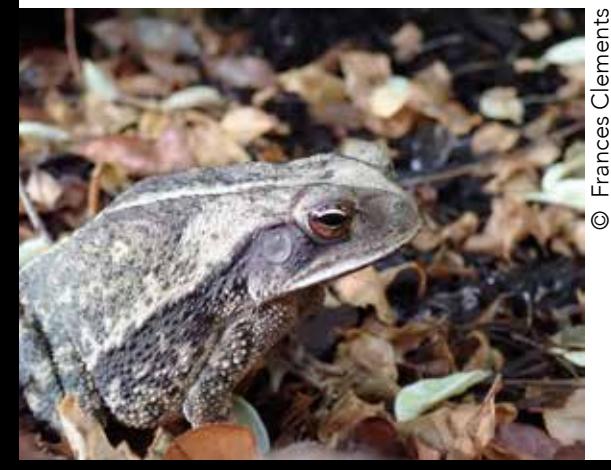

People's Choice Award *Droplets* Laura Richards

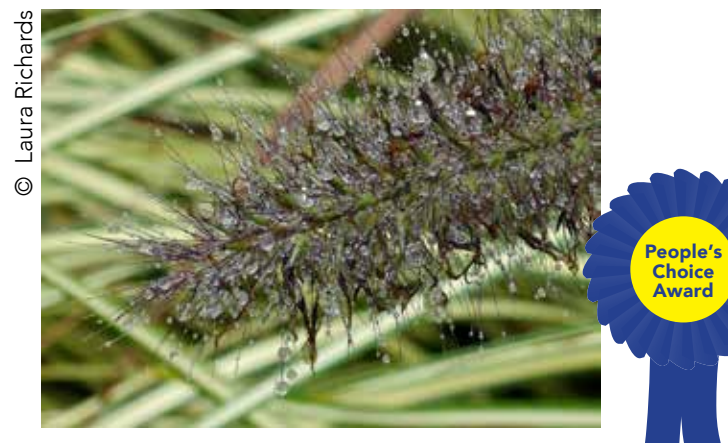

## February Contest Winners - "The Beauty Is in the Details"

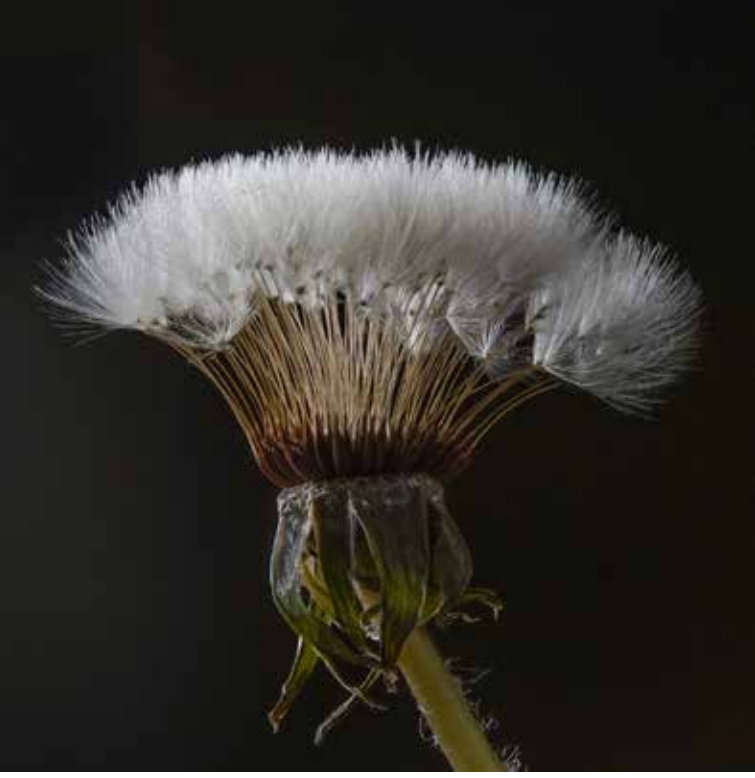

**O Bill Webb** © Bill Webb

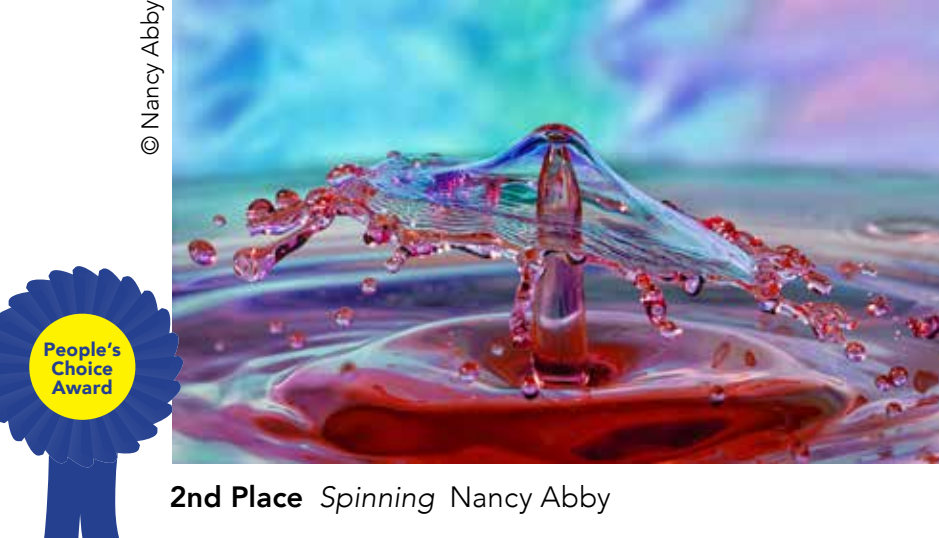

Honorable Mention *Nature's Artwork*  Janet Cunningham

1st Place *Ugly in the Lawn; Beautiful in Camera*  Bill Webb

*"This dandelion was captured in 10 exposures, shifting the focus point for each frame which were then processed to keep only the in-focus portions and create one image."* (*Sony A7R ii, Nikkor 200mm macro lens,* 1/125, f/16, ISO 800) - Bill Webb

3rd Place *Morning Catch*  Mangesh Sangapu

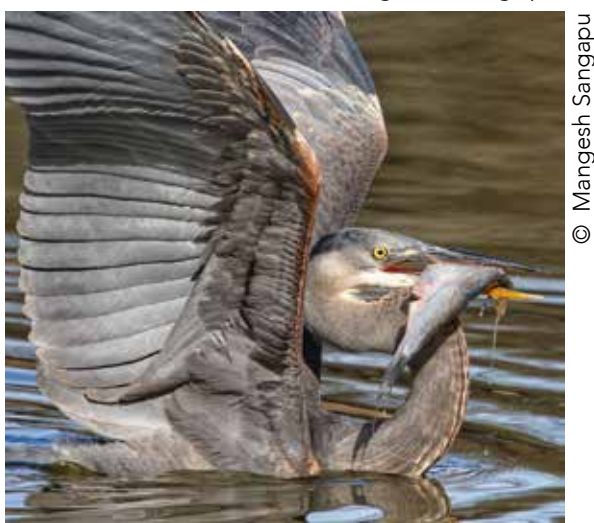

© Mangesh Sangapu Mangesh Sangapu

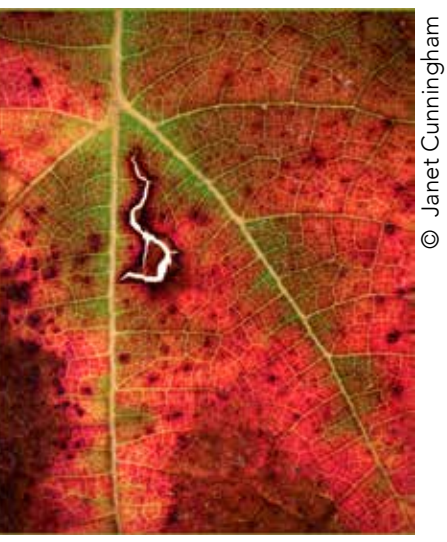

# March Contest Winners - "Black & White"

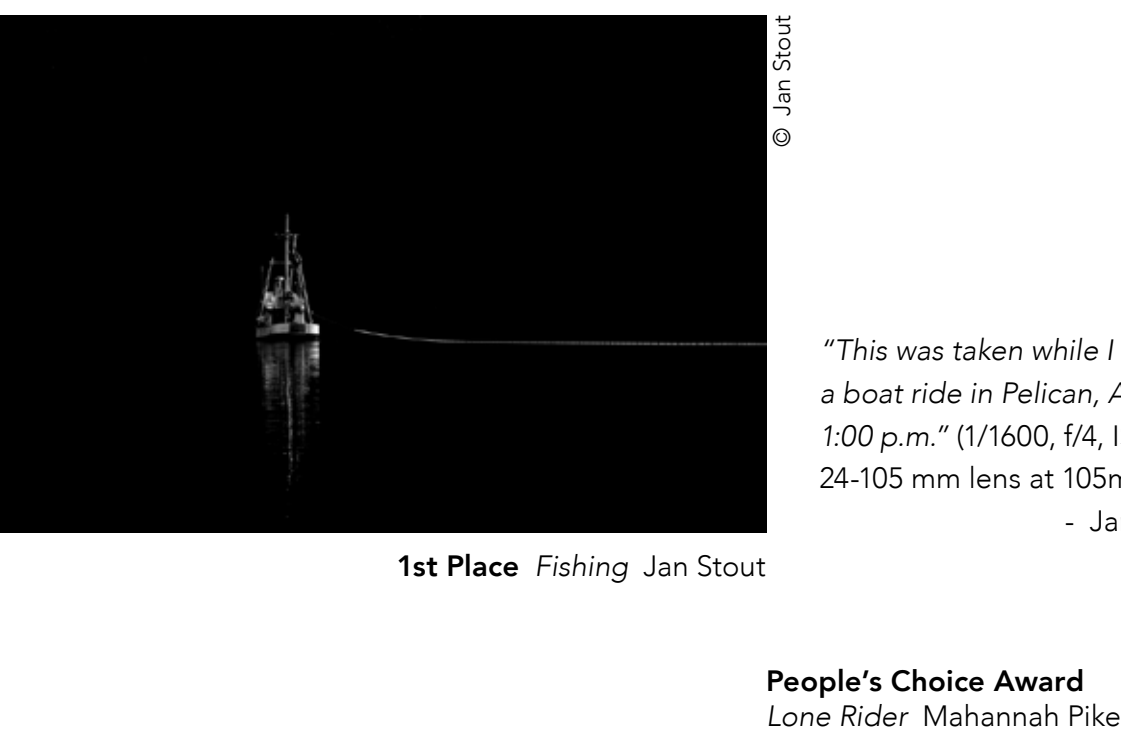

1st Place *Fishing* Jan Stout

© Laura Richards Laura Richards  $\odot$ 

2nd Place *Gathering as the Sun Sets* Laura Richards

3rd Place *As Darkness Falls* Mahannah Pike

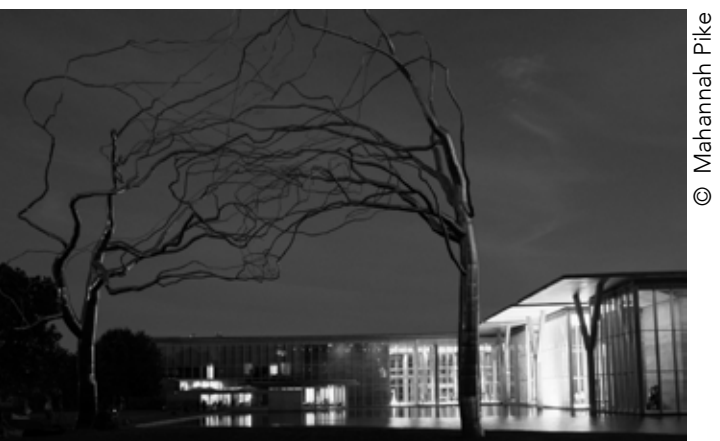

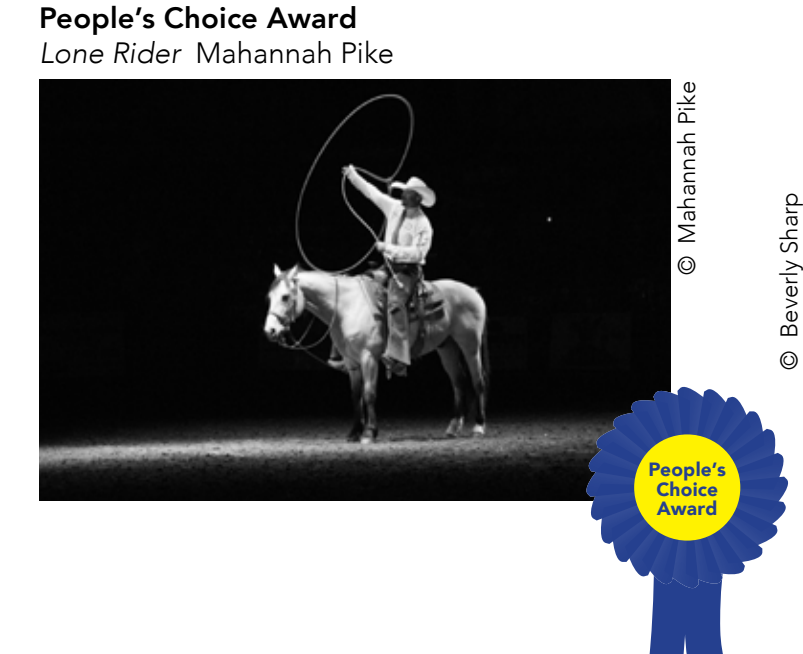

- Jan Stout

*"This was taken while I was on a boat ride in Pelican, Alaska at 1:00 p.m."* (1/1600, f/4, ISO 250, 24-105 mm lens at 105mm)

> Honorable Mention *Glacial Driftwood* Beverly Sharp

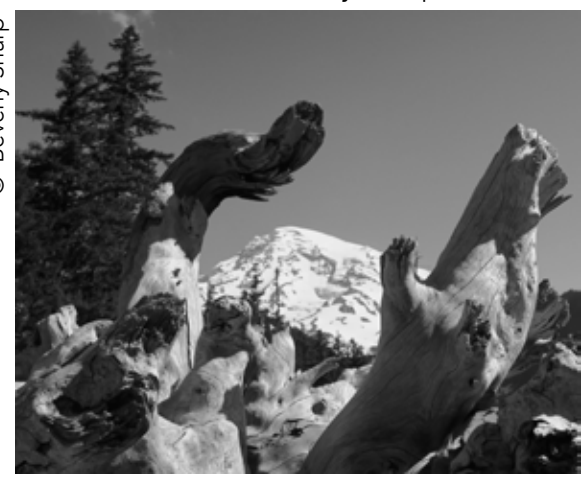

## March Contest Winners - "Black & White"

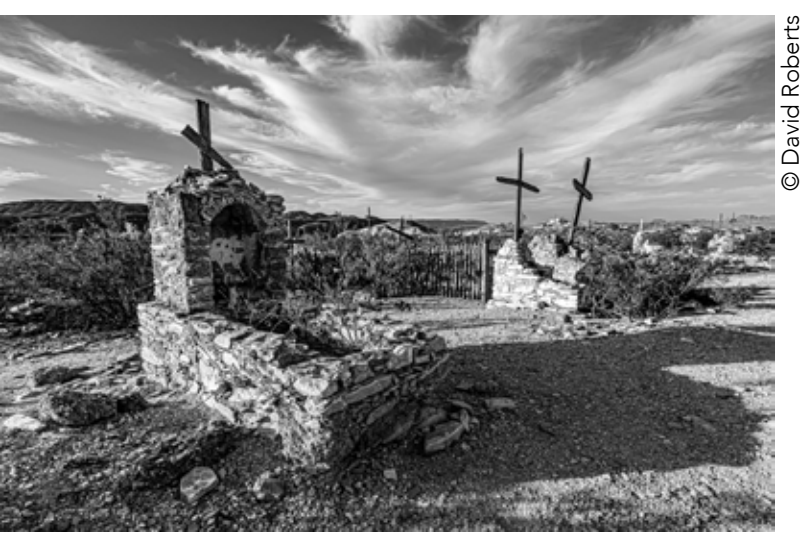

1st Place *Cemetery at Terlingua Ghost Town*  David Roberts

*"My favorite image from a late evening shoot after dinner at the famous Starlight Theatre. I liked the light, the long shadow, and the angle of the crosses juxtaposed to the streaking clouds." (18mm on a full frame sensor, f11, 1/100, ISO 100.*) - David Roberts

> People's Choice Award Welcome to *Dallas!* Chandra Brooks

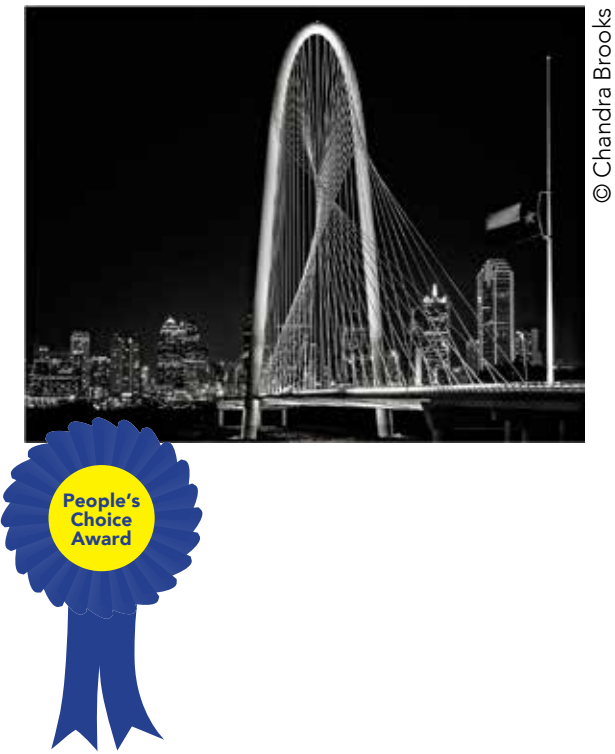

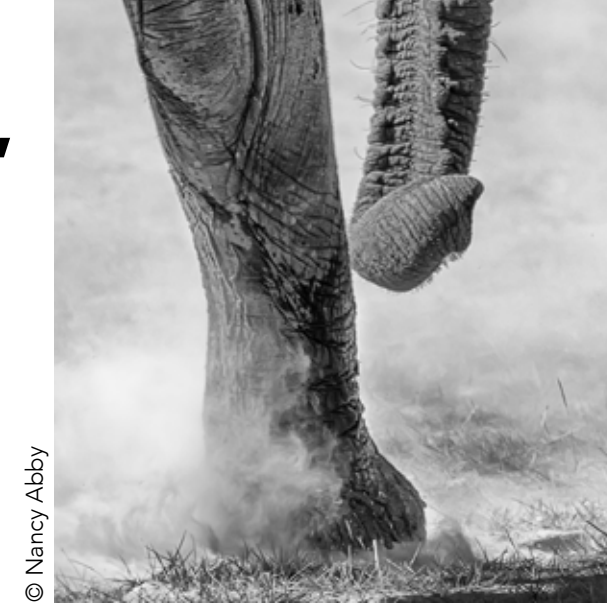

2nd Place *Eat My Dust!*  Nancy Abby

Honorable Mention *Late Afternoon Across the Pond* 

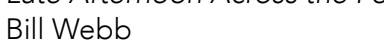

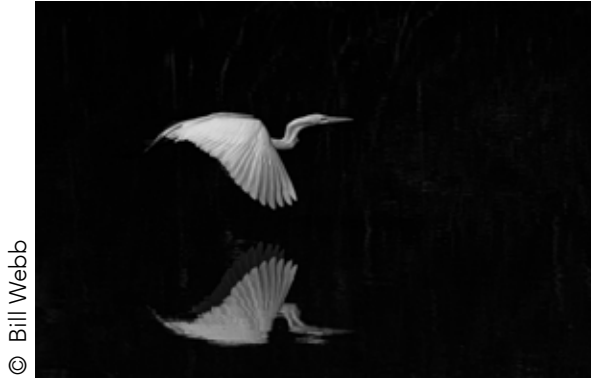

3rd Place *Under the Fishing Pier*  Janet Cunningham

© Janet Cunningham

Janet Cunningham

#### The Shutterbug | April 2020 | 11

Got a good shot with a great story? Send it in to [The Shutterbug.](mailto:darrenwiedman@gmail.com)

David B. Roberts © David B. Roberts

 $\odot$ 

### The Story Behind the Photo

*"One of the primary activities practiced at the Colleyville Nature Center (CNC) is photography, and the primary subject being photographed is wildlife, particularly birds. By far the most popular birds at CNC are the Barred Owls, with the spring mating season and subsequent arrival of the baby owls (owlets) being the peak time of activity for the year.*

 "I was fortunate on a recent visit to find the *'West Side' female owl sunning herself in the opening of the iconic 'Owl Tree.' After posing for some static shots in great light with awesome catchlights in her eyes, she decided to stretch*  her wings and take flight. I had witnessed this *exact scenario many times before, as this is my third owl season at CNC. I knew there was a*  good chance she would fly instead of returning to *inside the tree, so I was prepared with the proper camera settings. As with many things, timing is everything. Even though you know its coming, its amazing how easy it is to be distracted by conversation with a fellow photographer or simply removing the camera from your eye to scratch your nose. There is certainly an element of luck involved here and luck was on my side.*

*"This image was captured on March 5 of this year at 10:10 a.m. with a Canon EOS 7D Mark II, Sigma 150-600mm f5-6.3 contemporary lens."* 

 *- David Roberts Barred Owl In Flight* David Roberts (324mm, f 5.6, 1/2000, auto ISO 2500)

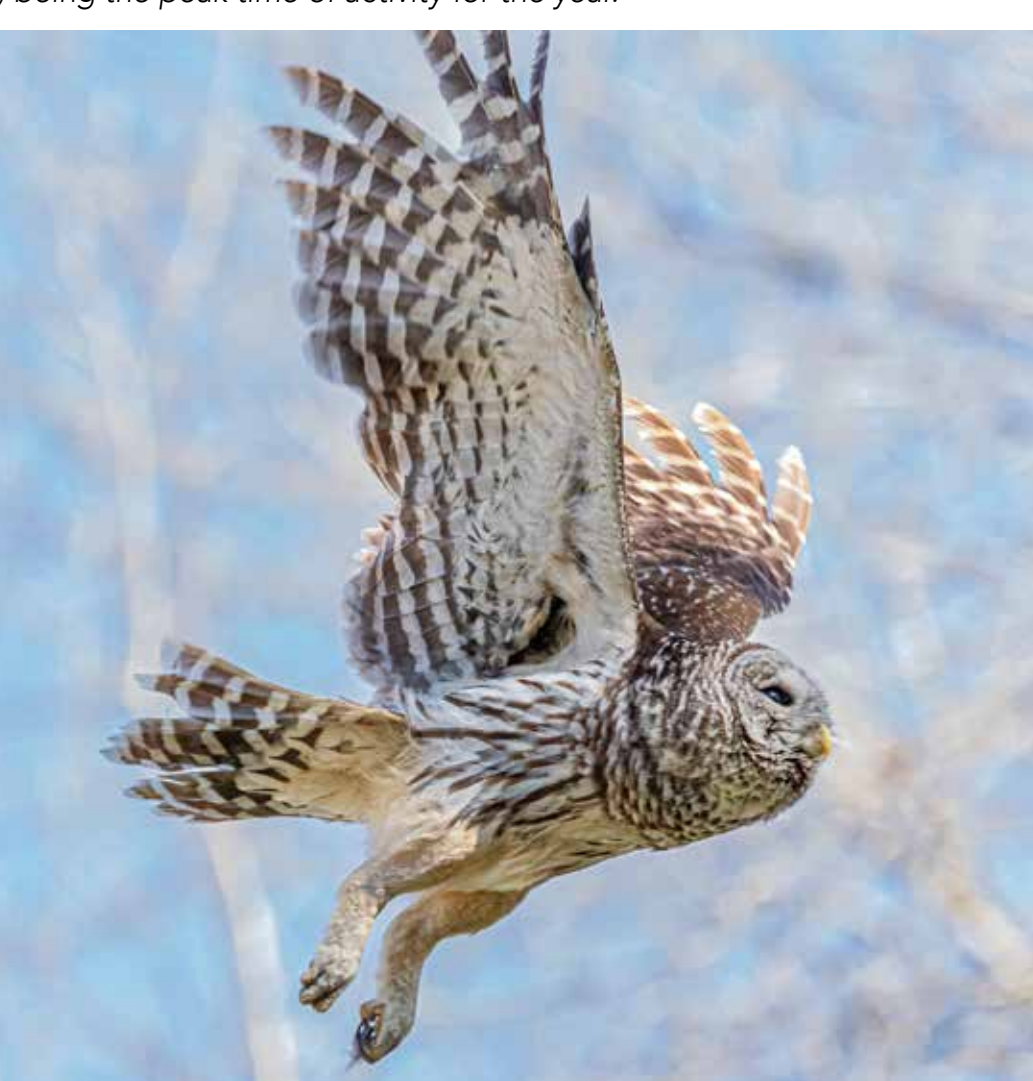